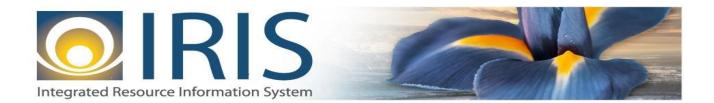

# INTEGRATED RESOURCE INFORMATION SYSTEM PROJECT

CR Interface Design Document Template – XML Deliverable # 15 Interface Specifications

September 20, 2013 VERSION 0.1 SOA Internal Use Only

# TABLE OF CONTENTS

| 1 | Introd  | luction                                          | 3  |
|---|---------|--------------------------------------------------|----|
| 2 | Interfa | ace Specifications                               | 4  |
|   | 2.1     | [Interface Name – Interface #]                   | 4  |
|   | 2.2     | Assumptions                                      | 4  |
|   | 2.3     | Additional Information                           | 4  |
| 3 | File Sp | pecifications                                    | 4  |
|   | 3.1     | Cash Receipt (CR) Transaction Layout             |    |
|   | 3.1.1   |                                                  |    |
|   | 3.1.2   | 2 CR Document Component: AMS_DOCUMENT            | 6  |
|   | 3.1.3   |                                                  |    |
|   | 3.1.4   | 4 CR Document Component: CR_DOC_VEND             | 10 |
|   | 3.1.5   | 5 CR Document Component: CR_DOC_ACTG             |    |
|   | 3.2     | Trailer Record                                   | 17 |
| 4 | Techn   | ical Specifications                              |    |
| 5 |         | ndices                                           |    |
| - | 5.1     | Appendix A – CR XML Sample                       |    |
|   | 5.2     | Appendix B – General XML Specifications for IRIS |    |

# **1** INTRODUCTION

The IRIS Cash Receipt (CR) document records all monies collected via a cash deposit or Electronic Funds Transfer (EFT) deposit. This includes collections against outstanding accounts receivables, cash basis revenue, and non-revenue-related receipts (for example, refunds posted to objects of expenditures and deposits into funds).

The CR Document Type has two document codes in it:

• Cash Receipt (CR) document - allows you to enter accounting events that record all monies collected, including collections against outstanding receivables, customer accounts, and cash basis collections with no document or customer account reference. It supports cash collection for all customer types (invoice, statement, and both), miscellaneous customer, third party, and summary receivable.

In Advantage Financial, a cash receipt can:

- Reference a receivable line
- Reference a receivable without a line reference
- Reference a customer account
- Reference a disbursement document for vendor refunds (i.e., automated disbursement check, manual warrant)
- Reference a receivable sent to collection (with or without line reference)
- Record a prepayment against a customer account
- Record a security deposit against a customer account
- Record a Non-Sufficient Funds check
- Record a straight cash collection to increase revenue
- Record a straight cash collection to reduce expenditure (vendor refund)
- Cash Receipt Advance (CRA) document is a clone of the CR. The purpose of the Cash Receipt Advance document is to provide a means to book an advance that may then be referenced by a Receivable (UB) document

In IRIS, CR documents will have the following characteristics:

- There can be up to 99 accounting lines present on the document
- CR Modification documents cannot be sent through the Interface.
- The CR documents received through interfaces can reference Receivable (RE) documents

For the State of Alaska accounts receivable are generally liquidated by agency receipt open items. Agency receipts record revenue collected by the agencies and transmitted to Treasury for deposit. Accounts receivable can also be liquidated by treasury and agency journal entries. Accounts receivable are maintained on the Open Item File and can be viewed online through IO -Open Item Inquiry (enter RC in the OPEN ITEM TYPE field, select DETAIL, and enter the OPEN ITEM NUMBER on the Open Item Inquiry - Selection screen). Reference and descriptive information processed on the add accounts receivable transaction is maintained on the Open Item File along with the financial data processed on the agency journal entry transaction. When the original agency journal entry processes, the total of the asset financial lines is recorded as the ORIGINAL PLACED and initial CURRENT BALANCE of the

accounts receivable on the Open Item File. The asset financial lines entered on the agency journal entry are displayed in the FIN lines area of the open item. Subsequent journal entries increase or decrease the ADJUST TO PLACED or TOTAL LIQUIDATIONS and CURRENT BALANCE amounts. Transactions that liquidate the receivable (agency receipts, agency journal entries) increase the TOTAL LIQUIDATIONS on the Open Item File and decrease the CURRENT BALANCE accordingly.

# **2 INTERFACE SPECIFICATIONS**

## 2.1 [INTERFACE NAME – INTERFACE #]

This section should contain a description of the specific interface and any information relative to the interface, such as schedule, volume, etc.

#### 2.2 Assumptions

This interface will be developed under the following assumptions:

• List all assumption related to the specific interface...

#### 2.3 ADDITIONAL INFORMATION

This section is for any additional information gathered about the specific interface. This could include the file naming convention, original file layout sample, etc.

Volume

Cut-Over

# **3** FILE SPECIFICATIONS

The following sections describe in detail the specifications of the Cash Receipt (CR) document inbound interface template.

### 3.1 CASH RECEIPT (CR) TRANSACTION LAYOUT

The CR transaction consists of 5 required components. Exhibit 1 is a graphical representation of all components, the action explaining whether its inclusion is required or not, and its description. Exhibit 2 further illustrates the CR document showing that it will have one AMS\_DOCUMENT record, one CR\_DOC\_HDR, one CR\_DOC\_VEND that can have one or multiple CR\_DOC\_ACTG records associated (up to 99 accounting lines), and one Trailer record. The remaining sections explain each component that constitutes a complete XML based CR document.

The structure of an interface file with 2 CR documents where each document is associated with 1 vendor record and 2 accounting records will be as follows:

Document record #1

Header record

Document record #2 Header record

| Vendor record 1     | Vendor record 1     |
|---------------------|---------------------|
| Accounting record 1 | Accounting record 1 |
| Accounting record 2 | Accounting record 2 |
| Trailer record      | Trailer record      |

#### Exhibit 1 CR Transaction Required XML Components

|                         | Action         |                                                                                                    |
|-------------------------|----------------|----------------------------------------------------------------------------------------------------|
|                         | Original entry | Component description                                                                                    |
| AMS_DOC_XML_IMPORT_FILE | Required       | Unique Tag used to identify the beginning and ending of an inbound XML interface file.                   |
| AMS_DOCUMENT            | Required       | Unique Tag used to identify the beginning and ending of a document within an inbound XML interface file. |
| CR_DOC_HDR              | Required       | Unique Tag used to identify the beginning and ending of a header component within a document.            |
| CR_DOC_VEND             | Required       | Unique Tag used to identify the beginning and ending of a vendor component within a document.            |
| CR_DOC_ACTG             | Required       | Unique Tag used to identify the beginning and ending of an accounting line within a document.            |
| Trailer Record          | Required       | Trailer record containing reconciliation totals.                                                         |

### Exhibit 2 CR Document Components

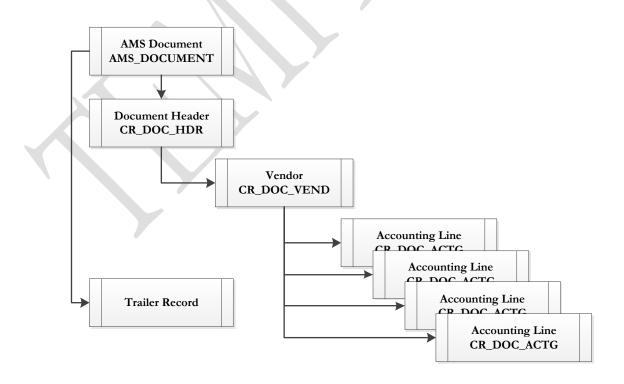

#### 3.1.1 CR DOCUMENT COMPONENT: AMS\_DOC\_XML\_IMPORT\_FILE

The following XML tags are a requirement for any XML file being submitted into the IRIS system. See Appendix A for an example of a fully qualified CR XML example:

| XML Tag                 | Description                                                  | R/C |
|-------------------------|--------------------------------------------------------------|-----|
| AMS_DOC_XML_IMPORT_FILE | Required XML beginning and ending tag for a base CR document | R   |

#### 3.1.2 CR DOCUMENT COMPONENT: AMS\_DOCUMENT

The following XML tags are a requirement for any XML file being submitted into the IRIS system. See Appendix A for an example of a fully qualified CR XML example:

| SOA   |      |           |             |                               | IRIS                                                                                                    |     |          |     |                                                            |
|-------|------|-----------|-------------|-------------------------------|----------------------------------------------------------------------------------------------------|-----|----------|-----|------------------------------------------------------------|
| Field | Туре | Size      | Field       | Caption                       | Description                                                                                                    | R/C | Туре     | Len | Comments/Rules                                             |
|       |      |           | DOC_CAT     | Document<br>Category          | The category in which the document is located.                                                                             | R   | VARCHAR2 | 8   | 'AR'                                                       |
|       |      |           | DOC_TYP     | Document<br>Type              | The type of document,<br>defined in the Document<br>Type table. Each document<br>code must be assigned a<br>document type. | R   | VARCHAR2 | 8   | 'CR'                                                       |
|       |      |           | DOC_CD      | Document<br>Code              | The alpha-numeric code that indicates the type of transaction.                                                             | R   | VARCHAR2 | 8   | 'CR'                                                       |
|       |      |           | DOC_DEPT_CD | Department<br>Code            | The department code assigned to this document.                                                                             | R   | VARCHAR2 | 4   | Must be valid on Department<br>Fiscal Year Controls table. |
|       |      | $\langle$ | DOC_UNIT_CD | Document Unit                 | The unit code associated<br>with this document, which<br>can be used to facilitate<br>workflow.                            | R   | VARCHAR2 | 4   | Valid Unit Code on the Unit table.                         |
|       |      |           | DOC_ID      | Document ID                   | The unique document<br>number assigned for this<br>transaction.                                                            | R   | VARCHAR2 | 20  | Leave Blank if<br>AUTO_DOC_NUM set to<br>"true".           |
|       |      |           | DOC_VERS_NO | Document<br>Version<br>Number | The version number assigned to this document.                                                                              | R   | NUMBER   | 2   | Set to "1".                                                |

| SO.   | Α    |      | IRIS            |                                    |                                                                                                    |     |          |     |                                    |  |
|-------|------|------|-----------------|------------------------------------|----------------------------------------------------------------------------------------------------|-----|----------|-----|------------------------------------|--|
| Field | Туре | Size | Field           | Caption                            | Description                                                                                                    | R/C | Туре     | Len | Comments/Rules                     |  |
|       |      |      | AUTO_DOC_NUM    | Automatic<br>Document<br>Numbering | Indicates that system will<br>assign a unique Document<br>ID: "true" for system<br>assigned Document ID<br>number or "false" for no<br>system assigned Document<br>ID Number. | R   | VARCHAR2 | 5   |                                    |  |
|       |      |      | DOC_IMPORT_MODE | Document<br>Import Mode            | Indicates that the document<br>is being made as an Original<br>Entry "OE".                                                                                                    | R   | VARCHAR2 | 3   | Set to "OE " for Original<br>Entry |  |

#### 3.1.3 CR DOCUMENT COMPONENT: CR\_DOC\_HDR

The following XML tags are a requirement for CR documents being submitted into the IRIS system. See Appendix A for an example of a fully qualified CR XML example:

| SOA   |      |                       | IRIS        |                        |                                                                                                    |     |          |     |                                    |  |  |
|-------|------|-----------------------|-------------|------------------------|----------------------------------------------------------------------------------------------------|-----|----------|-----|------------------------------------|--|--|
| Field | Туре | Size                  | Field       | Caption                | Description                                                                                                    | R/C | Туре     | Len | Comments/Rules                     |  |  |
|       |      |                       | DOC_CAT     | Document<br>Category   | The category in which the document is located.                                                                             | R   | VARCHAR2 | 8   | Same as defined in AMS_DOCUMENT    |  |  |
|       |      |                       | DOC_TYP     | Document<br>Type       | The type of document,<br>defined in the Document<br>Type table. Each document<br>code must be assigned a<br>document type. | R   | VARCHAR2 | 8   | Same as defined in AMS_DOCUMENT    |  |  |
|       |      | $\boldsymbol{\wedge}$ | DOC_CD      | Document<br>Code       | The alpha-numeric code that indicates the type of transaction.                                                             | R   | VARCHAR2 | 8   | Same as defined in<br>AMS_DOCUMENT |  |  |
|       |      |                       | DOC_DEPT_CD | Document<br>Department | The department code assigned to this document.                                                                             | R   | VARCHAR2 | 4   | Same as defined in<br>AMS_DOCUMENT |  |  |
|       |      |                       | DOC_UNIT_CD | Document Unit          | The unit code associated with this document.                                                                               | R   | VARCHAR2 | 4   | Same as defined in AMS_DOCUMENT    |  |  |

| SOA   |      |      |               |                               | IRIS                                                                                                    |     | 0        |     | offiation bystein riojeet                                                                                                    |
|-------|------|------|---------------|-------------------------------|----------------------------------------------------------------------------------------------------|-----|----------|-----|----------------------------------------------------------------------------------------------------|
| Field | Туре | Size | Field         | Caption                       | Description                                                                                                    | R/C | Туре     | Len | Comments/Rules                                                                                                    |
|       |      |      | DOC_ID        | Document ID                   | The unique document<br>number assigned to the<br>transaction.                                                                                                    | R   | VARCHAR2 | 20  | Same as defined in<br>AMS_DOCUMENT                                                                                                    |
|       |      |      | DOC_VERS_NO   | Document<br>Version<br>Number | The version number assigned to this document.                                                                                                    | R   | NUMBER   | 2   | Same as defined in<br>AMS_DOCUMENT                                                                                                    |
|       |      |      | DOC_REC_DT_DC | Record date                   | The record date manually<br>entered on the document<br>header. If not manually<br>entered, the date becomes<br>the one when the document<br>was submitted successfully.                                                                                                  | 0   | DATE     | 10  | If left blank, the system will<br>default it to the current date.<br>If provided, the format of this<br>date is "YYYY-MM-DD".<br>Example: "2004-10-30".                                                        |
|       |      |      | DOC_BFY       | Budget FY                     | When on the header of a document, this is the default budget fiscal year that will be pushed to all accounting lines.                                                                                                    | CR  | NUMBER   | 4   | If left blank, the system will<br>populate it with the Fiscal<br>Year of the Record Date on<br>associated document.<br>If provided, must be valid on<br>the Fiscal Year table and                              |
|       |      |      | DOC_FY_DC     | Fiscal Year                   |                                                                                                    | CR  | NUMBER   | 4   | follow the format "YYYY".                                                                                                    |
|       |      |      |               | Fiscal Year                   | The fiscal year associated<br>with this document.                                                                                                    | CK  | NUMBER   | 4   | If left blank, the system will<br>populate it with the Fiscal<br>Year of the Record Date on<br>associated document.<br>If provided, must be valid on<br>the Fiscal Year table and<br>follow the format "YYYY". |
|       |      |      | DOC_PER_DC    | Period                        | When on the header of a document, this is the default accounting period that is pushed to all accounting lines. If not manually entered, the field remains blank until the document is submitted successfully. At this point it is set to the current accounting period. | CR  | NUMBER   | 2   | If left blank, the system will<br>populate it with the Fiscal<br>Period of the Record Date on<br>associated document.                                                                                          |

| SOA   |      |      |                  |                         | IRIS                                                                                                    |     |              |      |                                                                                        |
|-------|------|------|------------------|-------------------------|----------------------------------------------------------------------------------------------------|-----|--------------|------|----------------------------------------------------------------------------------------|
| Field | Туре | Size | Field            | Caption                 | Description                                                                                                    | R/C | Туре         | Len  | Comments/Rules                                                                         |
|       |      |      | BANK_ACCT_CD     | Bank Account            | The unique identification<br>code associated with the<br>bank account. A bank<br>account code is used in place<br>of the actual bank account to<br>eliminate the need to post<br>actual bank account<br>numbers throughout the<br>system.                                                                                                    | R   | VARCHAR2     | 4    | Must be valid on the (BANK) table.                                                     |
|       |      |      | PYMT_TYP_IND     | Payment Type            | The type of payment/deposit being made.                                                                                                    | R   | NUMBER       | 10   |                                                                                        |
|       |      |      | DPS_TKT_NO       | Deposit Ticket          | The identification number<br>assigned to the deposit<br>ticket.                                                                                                    | CR  | VARCHAR2     | 25   |                                                                                        |
|       |      |      | DPS_DT           | Deposit Date            | The date the deposit was made.                                                                                                    | CR  | DATE         | 10   | The format of this date is<br>"YYYY-MM-DD".<br>Example: "2004-10-30".                  |
|       |      |      | SPRS_PEND_PRN_FL | Suppress Pend<br>Print  | Indicates that the entry is<br>not copied to the Cash<br>Receipt Pending Print table.<br>If selected, the flag overrides<br>the deposit print setting on<br>the options and controls<br>page (i.e., the cash receipt is<br>not used in the Deposit<br>Ticket Print process). If<br>selected, the deposit print<br>setting on the options and<br>controls page determines<br>whether the cash receipt is<br>used in the Deposit Ticket<br>Print process. | CR  | VARCHAR2     | 5    |                                                                                        |
|       |      |      | DOC_NM           | Document<br>Name        | Name for the document.                                                                                                    | 0   | VARCHAR2     | 60   | The value in this field should<br>be descriptive about details of<br>the cash receipt. |
|       |      |      | DOC_DSCR         | Document<br>Description | The description associated with the document.                                                                                                    | 0   | VARCHAR2     | 60   |                                                                                        |
|       |      |      | EXT_DOC_DSCR     | Extended<br>Description | A free-form text field that<br>will hold a large volume of                                                                                                    | 0   | VARCHAR<br>2 | 1500 |                                                                                        |

| SOA   |      |      | IRIS  |         |                                                                                                    |     |      |     |                |  |
|-------|------|------|-------|---------|----------------------------------------------------------------------------------------------------|-----|------|-----|----------------|--|
| Field | Туре | Size | Field | Caption | Description                                                                                                    | R/C | Туре | Len | Comments/Rules |  |
|       |      |      |       |         | information to be associated<br>with a document<br>component. It is larger than<br>the regular description field,<br>but still limited unlike<br>attachments. |     |      |     |                |  |

### 3.1.4 CR DOCUMENT COMPONENT: CR\_DOC\_VEND

The following XML tags are a requirement for CR documents being submitted into the IRIS system. See Appendix A for an example of a fully qualified CR XML example:

| SOA   |      |      |                |                               | IRIS                                                                                                    |     |          |     |                                  |
|-------|------|------|----------------|-------------------------------|----------------------------------------------------------------------------------------------------|-----|----------|-----|----------------------------------|
| Field | Туре | Size | Field          | Caption                       | Description                                                                                                    | R/C | Туре     | Len | Comments/Rules                   |
|       |      |      | DOC_CAT        | Document<br>Category          | The category in which the document is located.                                                                             | R   | VARCHAR2 | 8   | Same value as in<br>AMS_DOCUMENT |
|       |      |      | DOC_TYP        | Document<br>Type              | The type of document,<br>defined in the Document<br>Type table. Each document<br>code must be assigned a<br>document type. | R   | VARCHAR2 | 8   | Same value as in<br>AMS_DOCUMENT |
|       |      |      | DOC_CD         | Document<br>Code              | The alpha-numeric code that<br>indicates the type of<br>transaction.                                                       | R   | VARCHAR2 | 8   | Same value as in<br>AMS_DOCUMENT |
|       |      |      | DOC_DEPT_CD    | Document<br>Department        | The department code assigned to this document.                                                                             | R   | VARCHAR2 | 4   | Same value as in<br>AMS_DOCUMENT |
|       |      |      | DOC_UNIT_CD    | Document Unit                 | The unit code associated<br>with this document which<br>can be used to facilitate<br>workflow.                             | R   | VARCHAR2 | 4   | Same value as in<br>AMS_DOCUMENT |
|       |      |      | DOC_ID         | Document ID                   | The unique document<br>number assigned to the<br>transaction.                                                              | R   | VARCHAR2 | 20  | Same value as in<br>AMS_DOCUMENT |
|       |      |      | DOC_VERS_NO    | Document<br>Version<br>Number | The version number assigned to this document.                                                                              | R   | NUMBER   | 2   | Same value as in<br>AMS_DOCUMENT |
|       |      |      | DOC_VEND_LN_NO | Document<br>Vendor Line       | The customer line number<br>visible to a user that uniquely<br>identifies each customer line                               | R   | NUMBER   | 5   | Value: " 1"                      |

| SOA   |      |      |                  |                      | IRIS                                                                                                    |     |          |      |                                                                                                    |
|-------|------|------|------------------|----------------------|----------------------------------------------------------------------------------------------------|-----|----------|------|----------------------------------------------------------------------------------------------------|
| Field | Туре | Size | Field            | Caption              | Description                                                                                                    | R/C | Туре     | Len  | Comments/Rules                                                                                                    |
|       |      |      |                  | Number               | within a document.                                                                                                    |     |          |      |                                                                                                    |
|       |      |      | VEND_CUST_CD     | Vendor<br>Customer   | The unique identifier<br>assigned to the<br>vendor/customer. In IRIS, a<br>vendor can also be a<br>customer, allowing the user<br>to enter information only<br>one time when a particular<br>contact is both a vendor<br>(payable) and a customer<br>(receivable). | O   | VARCHAR2 | 20   |                                                                                                    |
|       |      |      | AD_ID            | Address Code         | The Address Code or ID<br>given to a unique address for<br>a vendor or customer                                                                                                    | CR  | VARCHAR2 | 20   | If the VEND_CUST_CD is<br>provided, then a valid and<br>active billing address ID for<br>the VEND_CUST_CD on<br>the Vendor Customer table<br>must be provided too.                            |
|       |      |      | CNTAC_ID         | Vendor Contact<br>ID | The unique identification<br>number assigned to the<br>contact                                                                                                    | Ο   | VARCHAR2 | 20   | If not provided, the system<br>will default it upon processing<br>the interface file.<br>If provided, it must be valid<br>contact ID for the<br>VEND_CUST_CD on the<br>Vendor Customer table. |
|       |      |      | VL_AM            | Line Amount          | Dollar amount for all lines<br>tied to a particular vendor<br>line.                                                                                                    | R   | DECIMAL  | 14,2 | Example: 50.00                                                                                                    |
|       |      | X    | CHK_EFT_NO       | Check/EFT<br>Number  | The Check/EFT Number<br>field specifies whether a<br>disbursement document<br>requires the entry or<br>inference of a valid Check or<br>EFT Number.                                                                                                    | CR  | VARCHAR2 | 25   |                                                                                                    |
|       |      |      | RFED_DOC_CD      | Ref Doc Code         | The document code from<br>the referenced IRIS<br>document.                                                                                                    | Р   | VARCHAR2 | 8    | Leave blank.                                                                                                    |
|       |      |      | RFED_DOC_DEPT_CD | Ref Doc Dept         | Department code that is part<br>of the complete document<br>identification of a referenced<br>IRIS document.                                                                                                    | Р   | VARCHAR2 | 4    | Leave blank.                                                                                                    |

| SC    | DA   |      | IRIS            |                                           |                                                                                                    |     |          |     |                |  |
|-------|------|------|-----------------|-------------------------------------------|----------------------------------------------------------------------------------------------------|-----|----------|-----|----------------|--|
| Field | Туре | Size | Field           | Caption                                   | Description                                                                                                    | R/C | Туре     | Len | Comments/Rules |  |
|       |      |      | RFED_DOC_ID     | Ref Doc Id                                | The document identification<br>code from the referenced<br>IRIS document.                                                | Р   | VARCHAR2 | 20  | Leave blank.   |  |
|       |      |      | RFED_VEND_LN_NO | Ref Vendor<br>Line                        | The vendor line number from the referenced IRIS document.                                                                | Р   | NUMBER   | 10  | Leave blank.   |  |
|       |      |      | RFED_ACTG_LN_NO | Ref Accounting<br>Line                    | The accounting line number from the referenced IRIS document.                                                            | 0   | NUMBER   | 10  | Leave Blank    |  |
|       |      |      | LGL_NM          | Legal Name                                | The legally defined name of<br>the company or individual<br>represented by this record.                                  | CR  | VARCHAR2 | 60  |                |  |
|       |      |      | ALIAS_NM        | Alias/DBA                                 | The alternate name, alias or operating name (doing business as).                                                         | 0   | VARCHAR2 | 60  |                |  |
|       |      |      | AD_LN_1         | Address Line 1                            | The first line of the address.                                                                                           | CR  | VARCHAR2 | 75  |                |  |
|       |      |      | AD_LN_2         | Address Line 2                            | The second line of the address.                                                                                          | 0   | VARCHAR2 | 75  |                |  |
|       |      |      | CITY            | City                                      | The city name associated<br>with the address. If a<br>miscellaneous vendor<br>(MISC) is used, this field is<br>required. | CR  | VARCHAR2 | 60  |                |  |
|       |      |      | ST              | State                                     | The state or province.                                                                                                   | 0   | VARCHAR2 | 2   |                |  |
|       |      |      | ZIP             | Zip                                       | The zip code associated with the address.                                                                                | 0   | VARCHAR2 | 10  |                |  |
|       |      | K    | CTRY            | Country                                   | The unique identification code associated with the country.                                                              | 0   | VARCHAR2 | 3   |                |  |
|       |      |      | TIN             | Taxpayer<br>Identification<br>Number      | The taxpayer identification<br>number from the 1099<br>Reporting Information page.                                       | CR  | VARCHAR2 | 9   |                |  |
|       |      |      | TIN_TYP         | Taxpayer<br>Identification<br>Number Type | The type associated with the taxpayer identification number. Valid values include: SSN/ITIN/ATIN or EIN.                 | CR  | CHAR     | 1   |                |  |

#### 3.1.5 CR DOCUMENT COMPONENT: CR\_DOC\_ACTG

The following XML tags are a requirement for CR documents being submitted into the IRIS system. See Appendix A for an example of a fully qualified CR XML example:

| SOA   |      |      | IRIS           |                               |                                                                                                    |     |          |     |                                                                      |  |  |
|-------|------|------|----------------|-------------------------------|----------------------------------------------------------------------------------------------------|-----|----------|-----|----------------------------------------------------------------------|--|--|
| Field | Туре | Size | Field          | Caption                       | Description                                                                                                    | R/C | Туре     | Len | Comments/Rules                                                       |  |  |
|       |      |      | DOC_CAT        | Document<br>Category          | The category in which the document is located.                                                                             | R   | VARCHAR2 | 8   | Same value as in<br>AMS_DOCUMENT                                     |  |  |
|       |      |      | DOC_TYP        | Document<br>Type              | The type of document,<br>defined in the Document<br>Type table. Each document<br>code must be assigned a<br>document type. | R   | VARCHAR2 | 8   | Same value as in<br>AMS_DOCUMENT                                     |  |  |
|       |      |      | DOC_CD         | Document<br>Code              | The alpha-numeric code that indicates the type of transaction.                                                             | R   | VARCHAR2 | 8   | Same value as in<br>AMS_DOCUMENT                                     |  |  |
|       |      |      | DOC_DEPT_CD    | Document<br>Department        | The department code assigned to this document.                                                                             | R   | VARCHAR2 | 4   | Same value as in<br>AMS_DOCUMENT                                     |  |  |
|       |      |      | DOC_UNIT_CD    | Document Unit                 | The unit code associated<br>with this document for<br>security and workflow<br>purposes.                                   | R   | VARCHAR2 | 4   | Same value as in<br>AMS_DOCUMENT                                     |  |  |
|       |      |      | DOC_ID         | Document ID                   | The unique document<br>number assigned for this<br>transaction.                                                            | R   | VARCHAR2 | 20  | Same value as in<br>AMS_DOCUMENT                                     |  |  |
|       |      |      | DOC_VERS_NO    | Document<br>Version<br>Number | The version number assigned to this document.                                                                              | R   | NUMBER   | 2   | Same value as in<br>AMS_DOCUMENT                                     |  |  |
|       |      |      | DOC_VEND_LN_NO | Doc Vendor<br>Line Number     | The customer line number<br>visible to a user that uniquely<br>identifies each customer line<br>within a document.         | R   | NUMBER   | 10  | Value: "1"                                                           |  |  |
|       |      |      | DOC_ACTG_LN_NO | Accounting<br>Line            | The accounting line number<br>visible to a user that uniquely<br>identifies each accounting                                | R   | NUMBER   | 10  | Example: "1"<br>Line numbering begins at 1<br>and is incremental for |  |  |

| SOA   | A    |             | IRIS         |                        |                                                                                                    |     |          |      |                                                                                                    |  |
|-------|------|-------------|--------------|------------------------|----------------------------------------------------------------------------------------------------|-----|----------|------|----------------------------------------------------------------------------------------------------|--|
| Field | Туре | Size        | Field        | Caption                | Description                                                                                                    | R/C | Туре     | Len  | Comments/Rules                                                                                                    |  |
|       |      |             |              |                        | line within a document.                                                                                                    |     |          |      | additional lines up to 99.                                                                                               |  |
|       |      |             | ACTG_TMPL_ID | Accounting<br>Template | The unique identification<br>code assigned to the<br>accounting template.<br>Accounting templates are<br>used to bring in chart of<br>account element codes for<br>ease of data entry on<br>documents. | CR  | VARCHAR2 | 6    | Optional if referencing<br>another document.<br>Must be valid on the<br>Accounting Template table.                       |  |
|       |      |             | EVNT_TYP_ID  | Event Type             | Event Type determines the journal postings and business rules for a particular transaction.                                                                                                    | CR  | VARCHAR2 | 4    | Optional if referencing<br>another document. Otherwise,<br>it is required.<br>Must be a valid value on<br>(AETDC) table. |  |
|       |      |             | LN_AM        | Line Amount            | The amount of an individual accounting line                                                                                                    | R   | DECIMAL  | 14,2 | Value can be positive or<br>negative.<br>Example: 50.00                                                                  |  |
|       |      |             | ACTG_LN_DSCR | Line<br>Description    | The description associated<br>with the line. This<br>description will be available<br>for reports.                                                                                                    | Ο   | VARCHAR2 | 100  | Department may provide<br>Accounting Line Description<br>in this data element.                                           |  |
|       |      |             | FUND_CD      | Fund                   | The identification code associated with the fund.                                                                                                    | 0   | VARCHAR2 | 4    | If provided, must be valid on<br>Fund (FUND) table.                                                                      |  |
|       |      |             | SFUND_CD     | Sub Fund               | The identification code associated with the sub-fund.                                                                                                    | 0   | VARCHAR2 | 4    | If entered, must be valid on<br>the Sub Fund table. To enter a<br>Sub Fund Code, the Fund<br>Code must be entered.       |  |
|       |      | $\bigwedge$ | OBJ_CD       | Object                 | The identification code<br>associated with an object of<br>expenditure.                                                                                                    | 0   | VARCHAR2 | 4    | If provided, must be valid on<br>the Object table.                                                                       |  |
|       |      |             | SOBJ_CD      | Sub Object             | The identification code<br>associated with the sub-<br>object. Sub-object is a fund<br>accounting Chart of<br>Accounts element.                                                                        | 0   | VARCHAR2 | 4    | If entered, must be valid on<br>the Sub Object table. To enter<br>a Sub Object Code, the<br>Object Code must be entered. |  |
|       |      |             | RSRC_CD      | Revenue                | Revenue sources are used to track individual sources of                                                                                                    | 0   | VARCHAR2 | 4    | If provided, must be valid on the Revenue table.                                                                         |  |

| SOA   |      |      | IRIS     |              |                                                                                                    |     |          |     |                                                                                                    |  |  |
|-------|------|------|----------|--------------|----------------------------------------------------------------------------------------------------|-----|----------|-----|----------------------------------------------------------------------------------------------------|--|--|
| Field | Туре | Size | Field    | Caption      | Description                                                                                                    | R/C | Туре     | Len | Comments/Rules                                                                                                    |  |  |
|       |      |      |          |              | revenue taken in.                                                                                                    |     |          |     |                                                                                                    |  |  |
|       |      |      | SRSRC_CD | Sub Revenue  | The identification code<br>associated with the sub<br>revenue source account.                                                                                                    | 0   | VARCHAR2 | 4   | If entered, must be valid on<br>the Sub Revenue Source table.<br>To enter a Sub Revenue<br>Source Code, the Revenue<br>Source Code must be entered. |  |  |
|       |      |      | DEPT_CD  | Department   | An identification code<br>associated with a<br>department.                                                                                                    | R   | VARCHAR2 | 4   | Must be valid on Department<br>Fiscal Year Controls table.                                                                                          |  |  |
|       |      |      | UNIT_CD  | Unit         | An identification code associated with a Unit.                                                                                                    | 0   | VARCHAR2 | 4   | If entered, must be valid on the Unit table.                                                                                                    |  |  |
|       |      |      | SUNIT_CD | Sub Unit     | Sub Unit is a means of<br>breaking down a unit code<br>into smaller measurements.<br>It is the lowest level of<br>organizational structure and<br>is required or prohibited<br>based on one or more sub<br>unit requirement tables. | 0   | VARCHAR2 | 4   | If entered, must be valid on<br>the Sub Unit table. To enter a<br>Sub Unit Code, the Unit Code<br>must be entered.                                  |  |  |
|       |      |      | APPR_CD  | Appr Unit    | The identification code<br>associated to an<br>appropriation unit.                                                                                                    | 0   | VARCHAR2 | 9   | If entered, must be valid on the Appropriation table.                                                                                               |  |  |
|       |      |      | BSA_CD   | BSA          | The identification code<br>assigned to the balance sheet<br>account.                                                                                                    | 0   | VARCHAR2 | 4   | If entered, must be valid on<br>Balance Sheet Account (BSA)<br>table.                                                                               |  |  |
|       |      |      | SBSA_CD  | Sub BSA      | The identification code<br>assigned to the sub-balance<br>sheet account.                                                                                                    | 0   | VARCHAR2 | 4   | If entered, must be valid on<br>the Sub BSA table. To enter a<br>Sub BSA Code, the BSA Code<br>must be entered.                                     |  |  |
|       |      |      | DOBJ_CD  | Dept Object  | The identification code<br>assigned to the Department<br>object.                                                                                                    | 0   | VARCHAR2 | 4   | If entered, must be valid on<br>the Department Object table.                                                                                        |  |  |
|       |      |      | DRSRC_CD | Dept Revenue | The code assigned to the department revenue source.                                                                                                    | 0   | VARCHAR2 | 4   | If entered, must be valid on<br>the Department Revenue<br>Source table.                                                                             |  |  |

| SOA   |      |      |          |               | IRIS                                                                                                    |     | 0        |     | , ,                                                                                                    |
|-------|------|------|----------|---------------|----------------------------------------------------------------------------------------------------|-----|----------|-----|----------------------------------------------------------------------------------------------------|
| Field | Туре | Size | Field    | Caption       | Description                                                                                                    | R/C | Туре     | Len | Comments/Rules                                                                                                    |
|       |      |      | LOC_CD   | Location      | The identification code assigned to the location.                                                                                                    | 0   | VARCHAR2 | 4   | If entered, must be valid on the Location table.                                                                                     |
|       |      |      | SLOC_CD  | Sub Location  | The identification code associated with the sub-<br>location.                                                                                                    | 0   | VARCHAR2 | 4   | If entered, must be valid on<br>the Sub Location table. To<br>enter a Sub Location Code,<br>the Location Code must be<br>entered.    |
|       |      |      | ACTV_CD  | Activity      | The identification code associated with the activity.                                                                                                    | 0   | VARCHAR2 | 4   | If entered, must be valid on the Activity table.                                                                                     |
|       |      |      | SACTV_CD | Sub Activity  | The identification code<br>associated with the sub-<br>activity.                                                                                                    | 0   | VARCHAR2 | 4   | If entered, must be valid on<br>the Sub Activity table. To<br>enter a Sub Activity Code, the<br>Activity Code must be<br>entered.    |
|       |      |      | FUNC_CD  | Function      | The identification code<br>associated with the function.<br>The function code defines<br>broad operational objectives,<br>such as instruction, support<br>services, and facilities<br>acquisition. | 0   | VARCHAR2 | 10  | If entered, must be valid on<br>the Function table.                                                                                  |
|       |      |      | SFUNC_CD | Sub Function  | The identification code<br>associated with the sub-<br>function.                                                                                                    | 0   | VARCHAR2 | 4   | If entered, must be valid on<br>the Sub Function table. To<br>enter a Sub Function Code,<br>the Function Code must be<br>entered.    |
|       |      |      | RPT_CD   | Reporting     | The reporting code element<br>is used for tracking contract<br>activity. The contract<br>number will be entered in<br>this field.                                                                  | 0   | VARCHAR2 | 10  | If entered, must be valid<br>on the Reporting Code<br>table.                                                                         |
|       |      |      | SRPT_CD  | Sub Reporting | Sub reporting codes define contract periods.                                                                                                    | 0   | VARCHAR2 | 4   | If entered, must be valid on<br>the Sub Reporting table. To<br>enter a Sub Reporting Code,<br>the Reporting Code must be<br>entered. |
|       |      |      | TASK_CD  | Task          | The unique identification                                                                                                    | 0   | VARCHAR2 | 4   | If entered, must be valid on                                                                                                    |

|       | SOA  |      | IRIS        |                |                                                                                                    |     |          |     |                                                                                                    |  |
|-------|------|------|-------------|----------------|----------------------------------------------------------------------------------------------------|-----|----------|-----|----------------------------------------------------------------------------------------------------|--|
| Field | Туре | Size | Field       | Caption        | Description                                                                                                    | R/C | Туре     | Len | Comments/Rules                                                                                                    |  |
|       |      |      |             |                | code assigned to the task.                                                                                                    |     |          |     | the Task table.                                                                                                    |  |
|       |      |      | STASK_CD    | Sub Task       | The sub task is a means of breaking down tasks into smaller components.                                                                               | 0   | VARCHAR2 | 4   | If entered must be valid on<br>Sub Task table. To enter a<br>Sub Task Code, the Task<br>Code must be entered.                                                        |  |
|       |      |      | TASK_ORD_CD | Task Order     | The unique identification code assigned to the task order.                                                                                            | 0   | VARCHAR2 | 6   | If entered, must be valid on<br>the Task Order table.                                                                                                    |  |
|       |      |      | PROG_CD     | Program        | The identification code assigned to the program.                                                                                                    | 0   | VARCHAR2 | 10  | If entered, must be valid on the Program Setup table.                                                                                                    |  |
|       |      |      | PHASE_CD    | Phase          | The identification code<br>assigned to the phase. Phase<br>is a cost accounting Chart of<br>Accounts element<br>representing a phase of a<br>project. | 0   | VARCHAR2 | 6   | If entered, must be valid on<br>the Program Phase table. To<br>enter a Phase Code, the<br>Program Code must be<br>entered.                                           |  |
|       |      |      | PPC_CD      | Program Period | The identification code<br>assigned to the project<br>period.                                                                                         | Ο   | VARCHAR2 | 6   | If entered, must be valid on<br>the Program Period table. To<br>enter a Program Period Code,<br>the Program Code must be<br>entered (to infer the Major<br>Program). |  |

### **3.2** TRAILER RECORD

For this interface file, the following data needs to be processed, calculated and stored in the IRIS database record table for reconciliation purposes.

| DB Field      | Name             | Description                                               | Туре     | Len  | Comments                                                                                                    |
|---------------|------------------|-----------------------------------------------------------|----------|------|----------------------------------------------------------------------------------------------------|
| INT_FILE_NAME | File Name        | The text name of the file.                                | VARCHAR2 | 32   | This file name must match the file name of the physical file.                                                   |
| INT_RCD_CNT   | Record Count     | The numeric count of all records within this file.        | NUMBER   | 10   | The count of all records within this file. This includes all record types, including the trailer record itself. |
| INT_HDR_CNT   | Header Count     | The numeric count of all header records within this file. | NUMBER   | 10   | The count of all header records within this file.                                                               |
| INT_SUM_ACCT1 | Summary Amount 1 | Summary total of dollar line amounts.                     | DECIMAL  | 16,2 | Specify the total Line Amount                                                                                   |

| DB Field      | Name             | Description                       | Туре    | Len  | Comments |
|---------------|------------------|-----------------------------------|---------|------|----------|
| INT_SUM_ACCT2 | Summary Amount 2 | Summary total of dollar amounts2. | DECIMAL | 16,2 |          |

# **4 TECHNICAL SPECIFICATIONS**

The following document provides all technical specifications for all inbound interfaces.

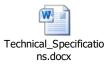

# **5** APPENDICES

### 5.1 APPENDIX A – CR XML SAMPLE

The following file contains a sample for a Cash Receipt (CR) document.

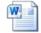

CR XML Sample.docx

### 5.2 APPENDIX B – GENERAL XML SPECIFICATIONS FOR IRIS

The following file contains general information about the creation of XML files for IRIS:

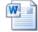

General XML Specs for IRIS 20130404.doc